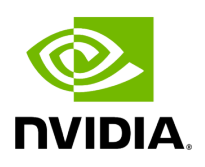

## **Define HOLOSCAN\_RESOURCE\_FORWARD\_ARGS\_SUPER**

## **Table of contents**

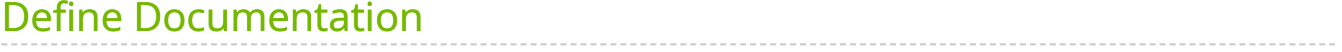

• Defined in [File resource.hpp](https://docs.nvidia.com/file_include_holoscan_core_resource.hpp.html#file-include-holoscan-core-resource-hpp)

## <span id="page-2-0"></span>**Define Documentation**

HOLOSCAN\_RESOURCE\_FORWARD\_ARGS\_SUPER(class\_name, super\_class\_name)

Forward the arguments to the super class.

This macro is used to forward the arguments of the constructor to the base class. It is used in the constructor of the resource class.

Use this macro if the class is derived from  $\vert$  holoscan::Resource or the base class is derived from holoscan::Resource .

Example:

class Allocator : public gxf::GXFResource { public: HOLOSCAN\_RESOURCE\_FORWARD\_ARGS\_SUPER(Allocator, GXFResource) Allocator() = default; const char\* gxf\_typename() const override { return "nvidia::gxf::Allocator"; } ... };

Parameters

- **class name** The name of the class.
- **super\_class\_name** The name of the super class.

© Copyright 2022-2024, NVIDIA.. PDF Generated on 06/06/2024